```
> 
restart;
 with(plots):
 with(plottools):
 with(LinearAlgebra):
```
## **Zeeman Catastrophe Machine**

Assume the bed is fixed to a circle of radius r (scale to 1 by choosing length scale) Two springs (with zero natural length) and spring constant k (scale to 1 by choosing time scale) One fixed at  $(-a,0)$  and the other at a variable point  $(x,y)$ 

See the paper:

 Litherland, T. J. and A. Siahmakoun (1995). "Chaotic behavior of the Zeeman Catastrophe Machine. " Am. J. Phys. 63: 426-431.

Set up:

Measure theta from the postive x-axis.

Define the positions of the bob, and the two spring endpoints

Spring forces  $= -k * (Length-Resting Length)*(unit vector along spring)$ 

```
> 
bob:= r*<cos(theta),sin(theta)>;
 spring1:= <-a,0>;
 spring2:= <x,y>;
 bobPt:= convert(bob,list):
 s1Pt := convert(spring1,list):
 s2Pt:= convert(spring2,list):
```

$$
sob := \begin{bmatrix} r \cos(\theta) \\ r \sin(\theta) \end{bmatrix}
$$
  
spring1 := 
$$
\begin{bmatrix} -a \\ 0 \end{bmatrix}
$$
  
spring2 := 
$$
\begin{bmatrix} x \\ y \end{bmatrix}
$$

**(1.1)**

**> F1:= -k\*(d1-L)/d1\*(bob -spring1); (1.2)** Let the resting length be L, and the spring lengths be d1 and d2  $F2:=-k*\hat{d}2-L\hat{d}/d2*\hat{d}b-b-spring\hat{2};$  $FI :=$  $-\frac{k(dI-L) (r \cos(\theta) + a)}{dI}$  $-\frac{k(dI-L) r \sin(\theta)}{dI}$  $F2 :=$  $-\frac{k(2-L)}{dz}$  *r* cos  $\left(\theta\right)$  - x  $-\frac{k(2-L)}{dz}$  *(r* sin( $\theta$ ) – *y* 

The lengths of the springs, 
$$
\vec{r} = \text{norm}(\text{bob-spring1}, 2, \text{conjugate-false})
$$
;  
\n $d\vec{r} = \text{norm}(\text{bob-spring1}, 2, \text{conjugate-false})$ ;  
\n $d\vec{r} = \sqrt{(r \cos(\theta) + a)^2 + r^2 \sin(\theta)^2}$   
\n $d\vec{r} = \sqrt{(r \cos(\theta) + a)^2 + r^2 \sin(\theta)^2}$  (1.3)  
\n  
\nMotion is allowed only in the tangent direction  
\n
$$
\vec{r} = \text{cos}(\text{theta})
$$
;  
\n
$$
\vec{r} = \text{sin}(\text{theta})
$$
;  
\n
$$
\vec{r} = \text{sin}(\text{theta})
$$
;  
\n
$$
\vec{r} = \text{sin}(\text{theta})
$$
;  
\n
$$
\vec{r} = \text{sin}(\text{theta})
$$
;  
\n
$$
\vec{r} = \text{sin}(\text{theta})
$$
;  
\n
$$
\vec{r} = \text{sin}(\text{theta})
$$
;  
\n
$$
\vec{r} = \text{sin}(\text{theta})
$$
;  
\n
$$
\vec{r} = \text{sin}(\text{theta})
$$
;  
\n
$$
\vec{r} = \text{sin}(\text{theta})
$$
;  
\n
$$
\vec{r} = \text{cos}(\text{theta})
$$
;  
\n
$$
\vec{r} = \text{cos}(\text{theta})
$$
;  
\n
$$
\vec{r} = \text{cos}(\text{theta})
$$
;  
\n
$$
\vec{r} = \text{cos}(\text{theta})
$$
;  
\n
$$
\vec{r} = \text{cos}(\text{theta})
$$
;  
\n
$$
\vec{r} = \text{cos}(\text{theta})
$$
;  
\n
$$
\vec{r} = \text{cos}(\text{theta})
$$
;  
\n
$$
\vec{r} = \text{cos}(\text{theta})
$$
;  
\n
$$
\vec{r} = \text{cos}(\text{theta})
$$
;  
\n
$$
\vec{r} = \text{cos}(\text{theta})
$$
;  
\n
$$
\vec{r} = \text{cos}(\text{theta})
$$

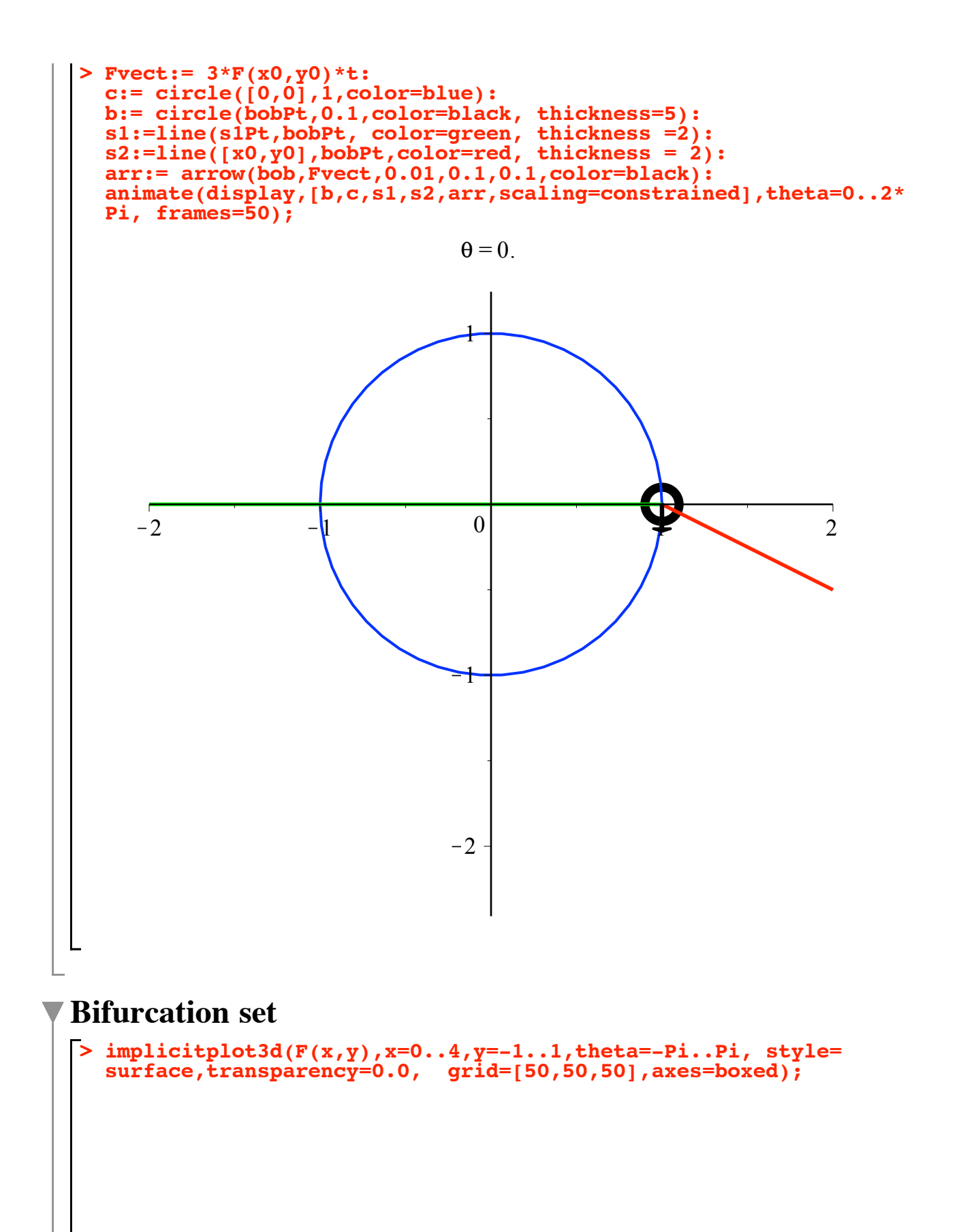

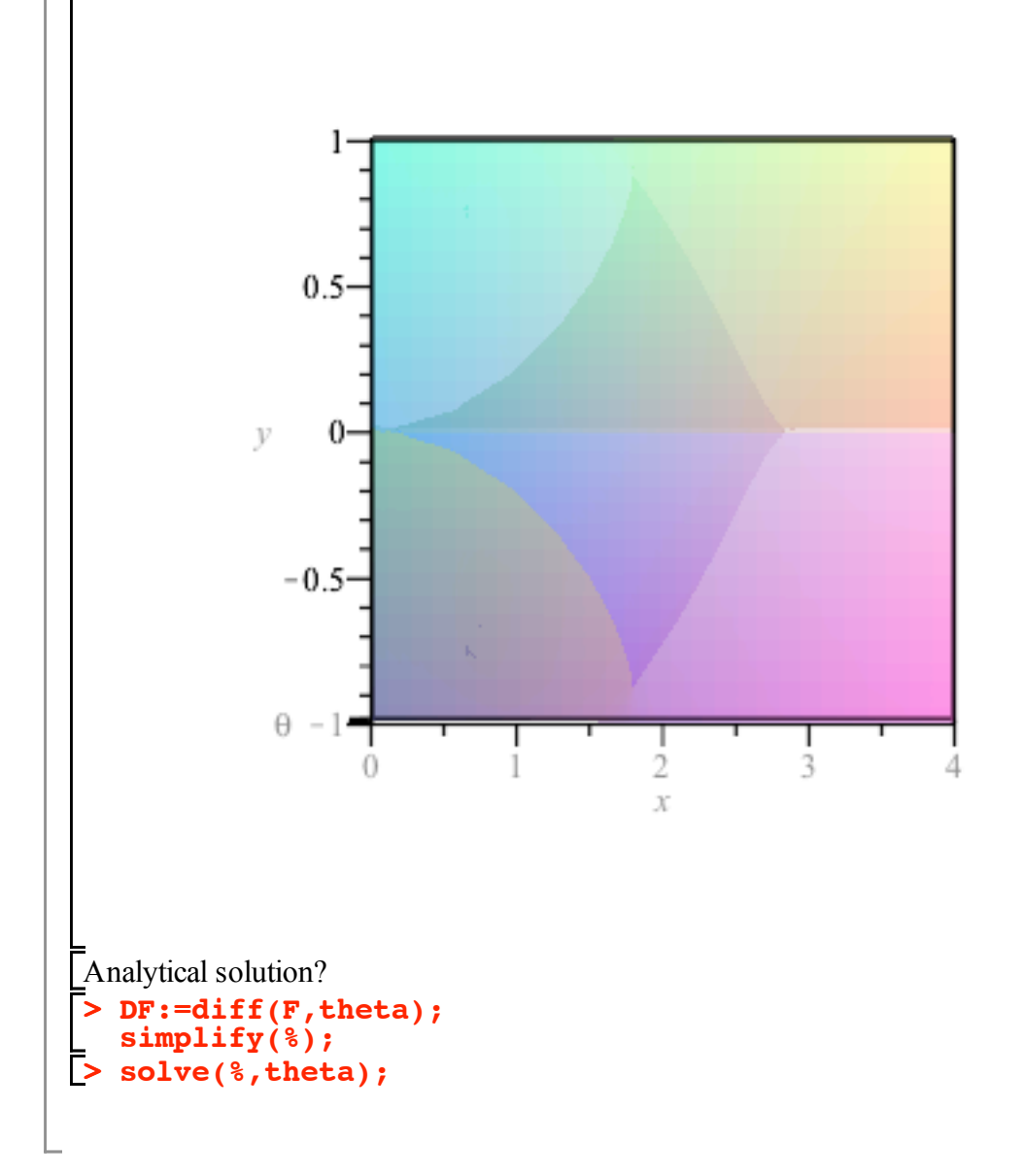